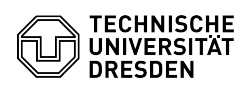

## FusionForge Login funktioniert nicht mehr

## 29.04.2024 21:11:34

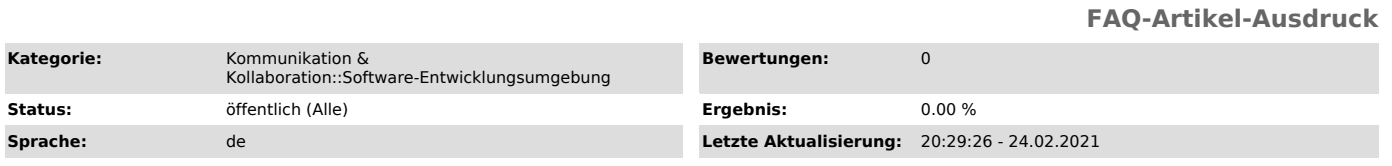

*Schlüsselwörter*

Login, Passwort, Umstellung

*Lösung (öffentlich)*

Die Webseite meldet beim Login eine ungültige Kombination aus Nutzername und<br>Passwort. Nahezu alle Accounts haben sich geändert. Dazu haben alle Nutzer<br>eine Mail erhalten. Nutzer an der TU Dresden müssen ab sofort ihr ZIH-